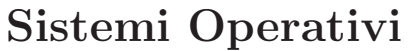

Compito d'esame 22 Giugno 2017

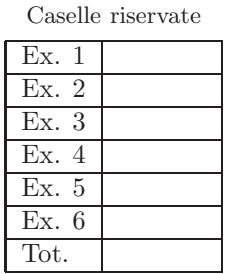

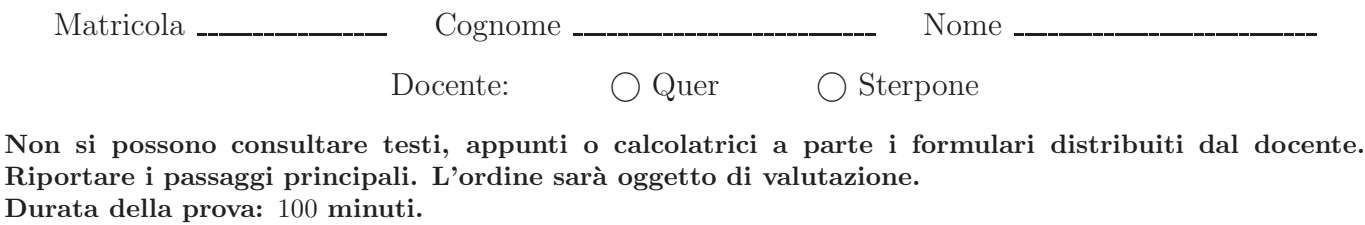

1. Due thread, un trasmettitore  $T$  e un ricevitore  $R$ , comunicano attraverso due vettori globali priority e normal, indicizzati dalle variabili p e n iniziallizzati a 0, come indicato nella figura successiva. T e R procedono in un ciclo con 10 iterazioni. T trasmette un dato a ogni iterazione, scegliendo in maniera casuale se farlo sul vettore priority o sul vettore normal. R leggere un dato a ogni iterazione assicurandosi che priority sia vuoto prima di leggere il dato da normal. Si scriva il codice C per i thread  $T e R$  utilizzando semafori di tipo sem  $t e$  le primitive semaforiche riportate in figura.

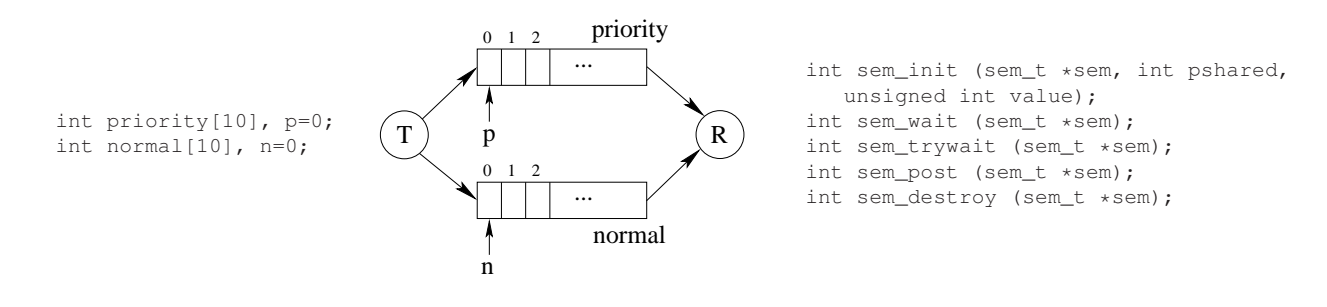

Suggerimento: R attende T su 3 semafori (1 generale e 1 per ogni vettore) e T attende R su 1 semaforo.

2. Dato il seguente grafo di precedenza, e facendo riferimento alla soluzione del problema dei Readers e Writers, lo si realizzi in modo che a ogni ciclo i processi  $P_2-P_3$  vengano eseguiti entrambi prima **oppure** entrambi dopo i processi  $P_4-P_5-P_6-P_7$ . I processi rappresentati devono essere processi ciclici (con corpo del tipo while(1)). Si utilizzi il minimo numero possibile di semafori. Utilizzare le primitive init, signal, wait e destroy. Riportare il corpo dei processi $(P_1,\ldots,P_8)$ e l'inizializzazione dei semafori.

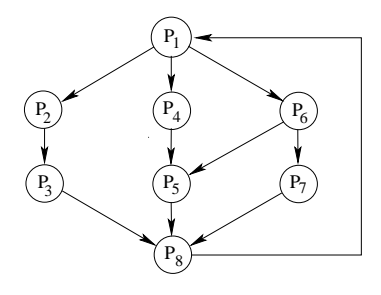

3. Si indichino le principali differenze tra *processi* e thread. Si descriva la gestione di tali entità da parte del sistema operativo (struttura in memoria, etc.). Se ne indichino le caratteristiche principali e i relativi vantaggi e svantaggi. Si indichino inoltre le principali differenze tra thread a livello utente e thread a livello kernel, descrivendo i vari modelli di thread normalmente disponibili.

In un sistema operativo basato su kernel thread, esiste uno stack per ogni thread oppure uno solo per ogni processo? Spiegare il perchè.

4. Un programma di nome pgrm riceve come argomento una stringa e rimane in esecuzione per tempi piuttosto lunghi. Avendo a disposizione una CPU con 4 core si desiderano eseguire 4 istanze del programma in parallelo leggendo le stringhe da un file.

Scrivere uno script BASH che:

- Riceva il nome di un file sulla riga di comando.
- Esegua in background 4 istanze del programma, e poi, a intervalli di 1 secondo, verifichi quante istanze del programma sono ancora in esecuzione e ne esegua altre in modo da averne sempre 4 in esecuzione.

Si ricorda che in BASH il comando sleep 1 attende 1 secondo prima di continuare l'esecuzione dello script.

5. Il comando di shell cal june 2017 fornisce la seguente stampa:

```
June 2017
Su Mo Tu We Th Fr Sa
            1 2 3
4 5 6 7 8 9 10
11 12 13 14 15 16 17
18 19 20 21 22 23 24
25 26 27 28 29 30
```
Scrivere un script AWK che, una volta ricevuti sulla riga di comando il nome di un mese e il numero di un anno, sia in grado:

- Richiamare il comando cal con i parametri corretti.
- Visualizzare il numero di "Su", "Mo", "Tu", . . ., "Sa" nel mese specificato sulla riga di comando. Nell'esempio riportato lo script dovrebbe visualizzare i valori 4, 4, 4, 4, 5, 5, e 4, rispettivamente.
- Visualizzare il giorno della settimana con cui inizia e con cui finisce il mese. Nell' esempio "Th" e "Fr".

6. Per gestire le condizioni di stallo, due sistemi operativi utilizzano rispettivamente il grafo riportato a sinistra e la tabella riportata a destra della seguente figura.

| R1                                              | Processo | Fine | Assegnate |            |       | Massimo |       |          | Necessità |       |    | Disponibilità |            |    |
|-------------------------------------------------|----------|------|-----------|------------|-------|---------|-------|----------|-----------|-------|----|---------------|------------|----|
|                                                 |          |      | $R_1$     | $\kappa_2$ | $R_3$ | ĸ۶      | $R_2$ | $R_3$    | $R_1$     | $R_2$ | K3 | K1            | $\kappa_2$ | Kз |
| $_{\rm P1}$<br>P <sub>3</sub><br>P <sub>2</sub> |          | H.   |           |            |       |         |       | $\Omega$ |           |       |    |               |            |    |
| __                                              | P,       |      |           |            |       |         |       |          |           |       |    |               |            |    |
| R4<br>R3<br>R5<br>R2                            | $P_3$    | ÷    |           |            |       |         |       |          |           |       |    |               |            |    |
|                                                 |          |      |           |            |       |         |       |          |           |       |    |               |            |    |
| P4<br>P6<br>P <sub>5</sub>                      | P.<br>-5 |      |           |            |       |         |       |          |           |       |    |               |            |    |

Si illustrino le differenze tra le due tecniche. Quale delle richieste del grafo è soddisfacibile? Per quale motivo? Se al sistema operativo che gestisce la tabella arrivasse una richiesta di  $P_4$  per  $(1, 1, 1)$  risorse, tale richiesta potrebbe essere soddisfatta? Si illustri il motivo completando la tabella e il procedimento.